## **Garmin Mapinstall User Guide**>>>CLICK HERE<<<

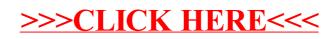